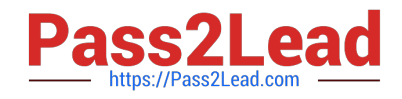

# **FCNSA.V5Q&As**

Fortinet Certified Network Security Administrator (FCNSA.v5)

# **Pass Fortinet FCNSA.V5 Exam with 100% Guarantee**

Free Download Real Questions & Answers **PDF** and **VCE** file from:

**https://www.pass2lead.com/fcnsa-v5.html**

100% Passing Guarantee 100% Money Back Assurance

Following Questions and Answers are all new published by Fortinet Official Exam Center

**C** Instant Download After Purchase

**83 100% Money Back Guarantee** 

- 365 Days Free Update
- 800,000+ Satisfied Customers  $603$

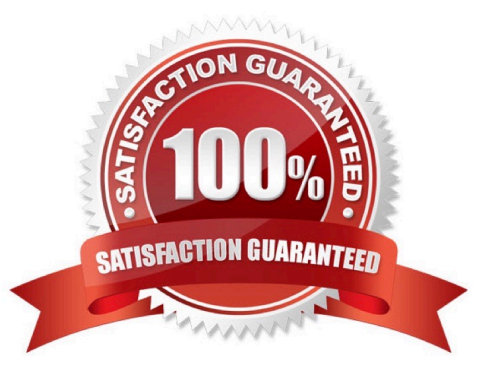

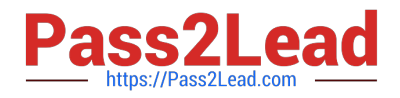

# **QUESTION 1**

Which of the following statements are true of the FortiGate unit\'s factory default configuration?

A. `Port1\\' or `Internal\\' interface will have an IP of 192.168.1.99.

B. `Port1\\' or `Internal\\' interface will have a DHCP server set up and enabled (on devices that support DHCP Servers).

C. Default login will always be the username: admin (all lowercase) and no password.

D. The implicit firewall action is ACCEPT.

Correct Answer: ABC

#### **QUESTION 2**

What is the effect of using CLI "config system session-ttl" to set session ttl to 1800 seconds?

A. Sessions can be idle for no more than 1800 seconds.

B. The maximum length of time a session can be open is 1800 seconds.

C. After 1800 seconds, the end user must reauthenticate.

D. After a session has been open for 1800 seconds, the FortiGate unit will send a keepalive packet to both client and server.

Correct Answer: A

# **QUESTION 3**

An administrator configures a FortiGate unit in Transparent mode on the 192.168.11.0 subnet. Automatic Discovery is enabled to detect any available FortiAnalyzers on the network.

Which of the following FortiAnalyzers will be detected? (Select all that apply.)

A. 192.168.11.100

B. 192.168.11.251

- C. 192.168.10.100
- D. 192.168.10.251

Correct Answer: AB

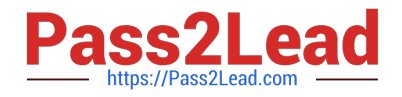

# **QUESTION 4**

SSL content inspection is enabled on the FortiGate unit.

Which of the following steps is required to prevent a user from being presented with a web browser warning when accessing an SSL-en- crypted website?

A. The root certificate of the FortiGate SSL proxy must be imported into the local certificate store on the user\\'s workstation.

B. Disable the strict server certificate check in the web browser under Internet Options.

C. Enable transparent proxy mode on the FortiGate unit.

D. Enable NTLM authentication on the FortiGate unit. NTLM authentication suppresses the cer- tificate warning messages in the web browser.

Correct Answer: A

# **QUESTION 5**

The ordering of firewall policies is very important. Policies can be re-ordered within the FortiG- ate Web Config and also using the CLI. The command used in the CLI to perform this function is

A. set order

- B. edit policy
- C. reorder
- D. move
- Correct Answer: D

[FCNSA.V5 PDF Dumps](https://www.pass2lead.com/fcnsa-v5.html) [FCNSA.V5 Exam Questions](https://www.pass2lead.com/fcnsa-v5.html) [FCNSA.V5 Braindumps](https://www.pass2lead.com/fcnsa-v5.html)